## Southern Men's Shed Network

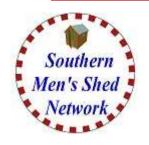

**WWW.SMSN.ORG.UK** 

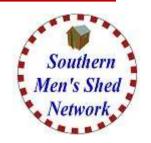

Tuesday 19<sup>th</sup> April 201622

Havant Men's Shed

**Church Crookham & Fleet Men's Shed** 

## **Home Page**

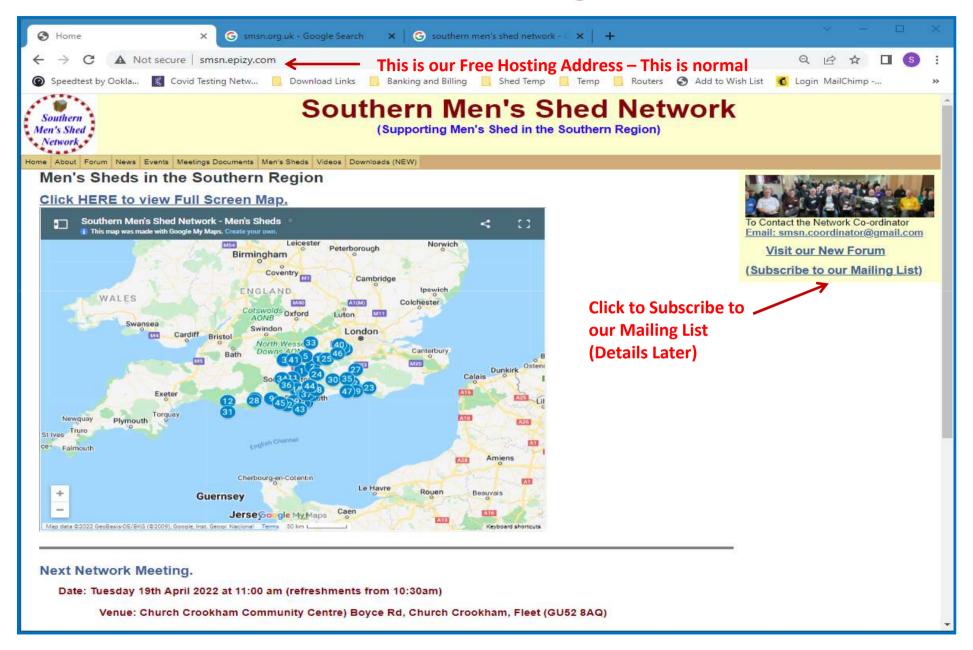

## **Home Page - Menu**

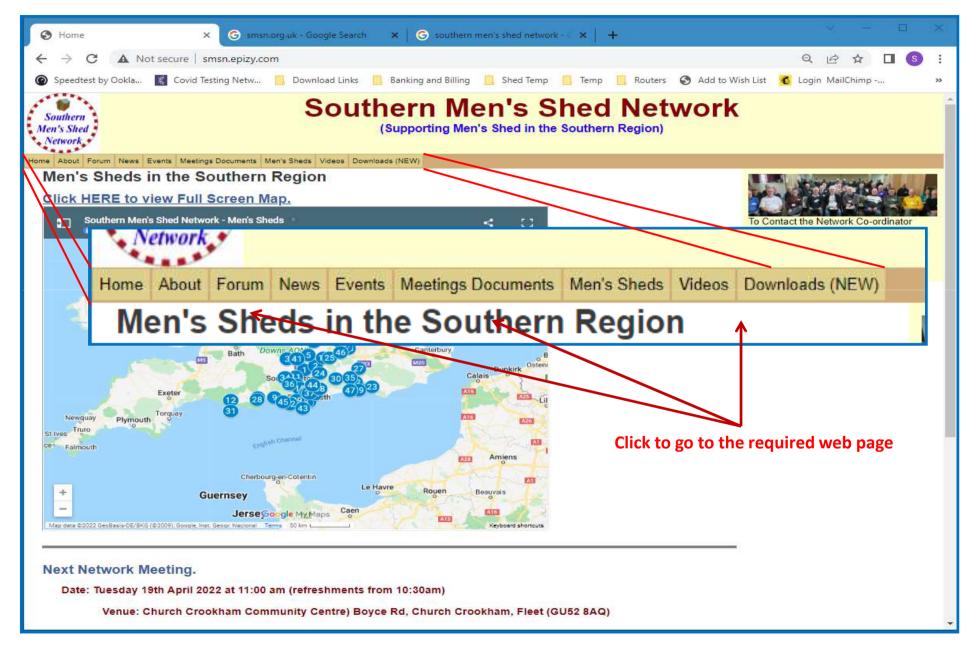

## **Events Page**

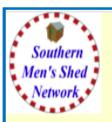

### **Southern Men's Shed Network**

(Supporting Men's Shed in the Southern Region)

Home About Forum News Events Meetings Documents Men's Sheds Videos Downloads (NEW)

#### Calendar of Events

We will post future events on this page, as they become available.

Regular Network Meetings (approx. Quarterly)

**Next Network Meeting.** 

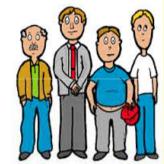

#### **Venue for Network Meetings**

The Venue for each meeting will be rotated between Sheds. Location need not necessarily be at a Shed – but at a convenient location nearby.

Visit our New Forum

(Subscribe to our Mailing List)

Date: Tuesday 19th April 2022 at 11:00 am (refreshments from 10:30am)

Venue: Church Crookham Community Centre) Boyce Rd, Church Crookham, Fleet (GU52 8AQ)

Hosted By: Church Crookham & Fleet Men's Shed

. 2022 19th April SMSN Agenda . Map for Meeting Venue **Click to show Agenda or Map for next Meeting** 

Other Events

## **Meetings Documents Page**

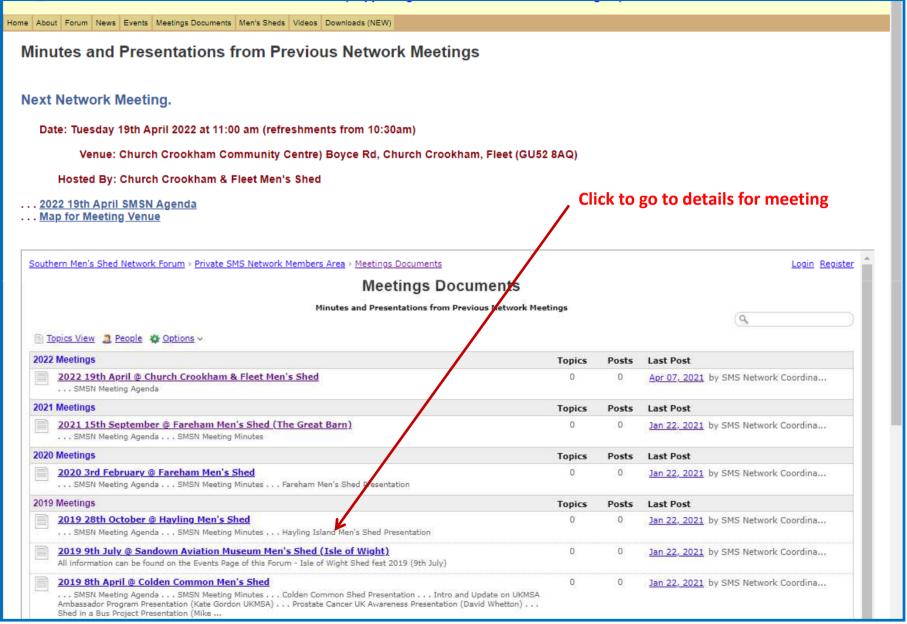

## **Meeting Documents Page**

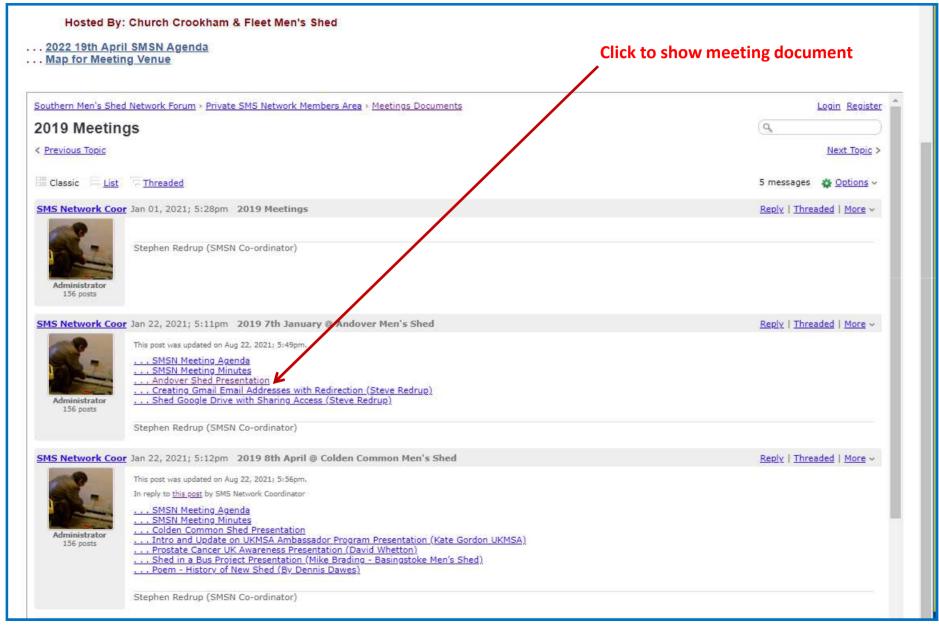

## **Meeting Documents Page**

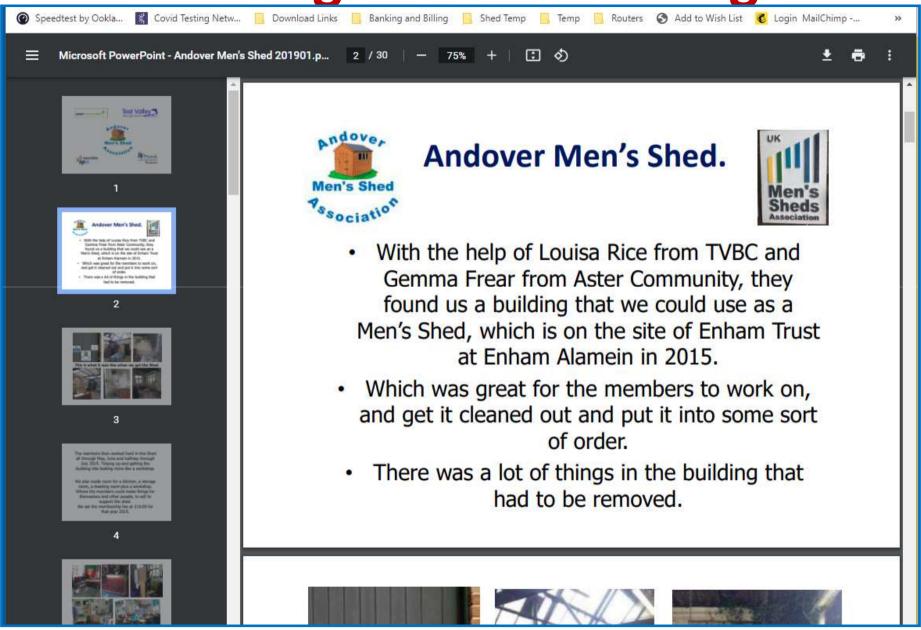

## Men's Shed Page

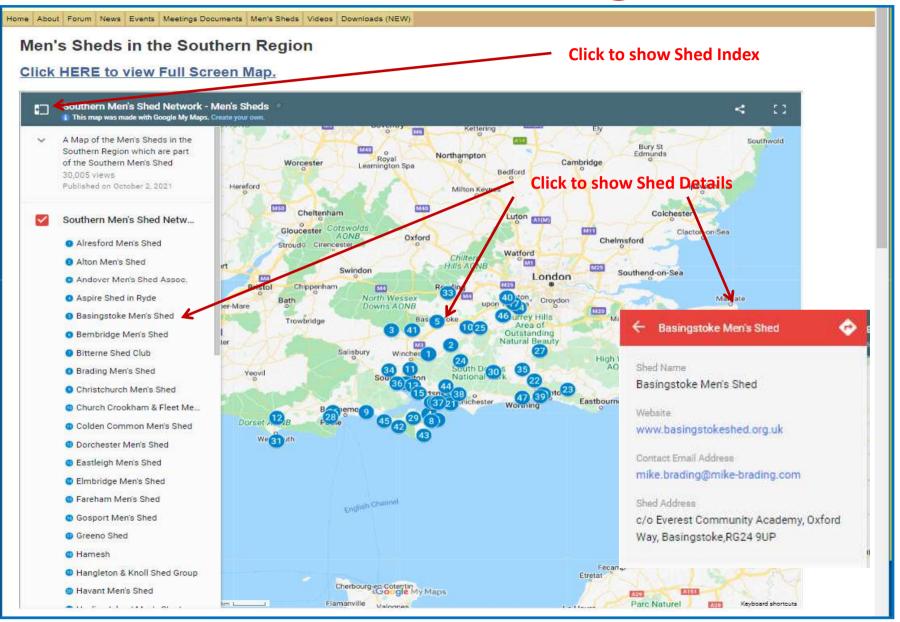

# Men's Shed Page

| 19                                     | scional Terms 100 km                                                                                                    | Cholet Loire-Anjou                  | FTouraine Bourge: Keyboard shortcuts                                      |
|----------------------------------------|----------------------------------------------------------------------------------------------------|-------------------------------------|---------------------------------------------------------------------------|
| ************************************** | BUGILET FERRIS - 190 ART                                                                                                    |                                     | ne Journal State Colla                                                    |
|                                        |                                                                                                    |                                     |                                                                           |
| ist of Sheds in the Sou                | thern Region                                                                                                    |                                     |                                                                           |
|                                        | a supplication of particular deposits at the supplication of the supplication of the s |                                     |                                                                           |
| Shed Name                              | Website                                                                                                    | Contact Email Address               | Shed Address                                                              |
| Alresford Men's Shed                   | www.alresfordmensshed.org.uk                                                                                                    | alresfordmensshed@gmail.com         | Unit 1 The Dean, New Alresford, Hampshire. SO24 9BQ                       |
| Alton Men's Shed                       | www.hugofox.com/community/alton-men-s-shed-7793/about-us                                                                                                    | alton.mensshed@gmail.com            | All Saints Parish Hall Car Park, Queens Road, Alton, GU34 1HU             |
| Andover Men's Shed Assoc.              | www.facebook.com/meninshedsandover/                                                                                                    | andovershed@outlook.com             | Newbury Road, Enham Alamein, Andover SP11 6JS                             |
| spine Shed in Ryde                     | www.aspireryde.org.uk                                                                                                    | heath@aspireryde.org.uk             | Dwer St, Ryde P033 2DV                                                    |
| Basingstoke Men's Shed                 | www.basingstokeshed.org.uk                                                                                                    |                                     | c/o Everest Community Academy, Oxford Way, Basingstoke,RG24 9UP           |
| Bembridge Men's Shed                   | No Website Available Yet                                                                                                    | admin@bembridgenc.org.uk            | c/o Bembridge Parish Office. 5 Foreland Road, Bembridge, PO35 5XN         |
| Bitterne Shed Club                     | www.sites.google.com/view/bitterneshedclub/home                                                                                                    | bitterneshedclub@gmail.com          | The old bowling club, Whites Road, Bitterne, Southampton, SO19 7NP        |
| Bradinge Men's Shed                    | bradingshed.uk                                                                                                    | info@bradingshed.uk                 | Brading Youth and Community Centre, High Street, Sandown, IOW. PO36 0DH   |
| Christchurch Men's Shed                | www.christchurchshed.org/                                                                                                    | christchurchshed@gmail.com          | HCA, Greystones House, Waterford Road, Highcliffe, Christchurch, BH23 5JL |
| Church Crookham & Fleet Men's          | www.ccandfmensshed.org.uk                                                                                                    | shedders@ccandfmensshed.org.uk      | Gurkha Path, Naishes Lane, Church Crookham, GU52 8DT                      |
| Colden Common Men's Shed               | www.thecoldencommonshed.blogspot.co.uk                                                                                                    | TheColdenCommonShed@gmail.com       | Recreation Ground, Main Road, Colden Common, Winchester, SO21 1RP         |
| Dorchester Men's Shed                  | www.dorchestermensshed.org.uk                                                                                                    | secretary@dorchestermensshed.org.uk | Roman Road, Poundbury, DT2 9SL                                            |
| Eastleigh Men's Shed                   | www.eastleighmensshed.co.uk                                                                                                    | bryanmichael.booth@gmail.com        | Cricket Activity Centre, Pylands Lane, Bursledon, SO31 1BH                |
| Elmbridge Men's Shed                   | No Website Available Yet                                                                                                    | ramoore@ntlworld.com                | , Elmbridge,                                                              |
| Fareham Men's Shed                     | www.farehammensshed.org.uk                                                                                                    | info@farehammensshed.org.uk         | Titchfield Festival Theatre, 73 St Margarets Lane, Titchfield, PO14 4BG   |
| Gosport Men's Shed                     | www.thegosportshed.co.uk                                                                                                    | gosportshed@gmail.com               | HMS St. Vincent, Forton Road, Gosport, PO12 4QA                           |
| The Grange Men In Sheds                | iowsheds.org.uk/brighstone-shed/                                                                                                    | agh@btinternet.com                  | Brighstone Grange, Pitt Place, Brighstone, IOW, PO30 4DZ                  |
| Greeno Shed                            | www.spelthorne.gov.uk/article/9840/Greeno-Centre-<br>Shepperton                                                                                                    | richard@edgarsproperty.com          | Greeno Centre, Glebeland Gardens, Shepperton, TW17 9DH                    |
| Hamesh                                 | www.hamesh.co.uk                                                                                                    | hamesh@postcodepublications.com     | Langstone Technology Park, Langstone Road, Havant, PO9 1SA                |
| Hangleton & Knoll Shed Group           | No Website Available                                                                                                    | keith.hove@btinternet.com           | Hangleton, Hove,                                                          |
| Havant Men's Shed                      | www.havantmensshed.weebly.com                                                                                                    | chairman@havantshed.org.uk          | 43 Fraser Road, Havant, PO9 3EJ                                           |
| Hayling Island Men's Shed              | www.himensshed.org                                                                                                    | enquiry@himensshed.org              | South Hayling United Reformed Church, Hollow Lane, PO11 9EY               |
| Henfield Shed                          | www.henfieldshed.org.uk/                                                                                                    | Info@henfieldshed.org.uk            | , Henfield,                                                               |
| Lewes Men's Shed                       | www.facebook.com/LewesSHED/                                                                                                    | lewesshed@gmail.com                 | , Lewes,                                                                  |
| Liss Men's Shed                        | www.lissmensshed.org.uk                                                                                                    | <u>lissmensshed@gmail.com</u>       | Newman Collard Playing Fields, Hillbrow Rd., Liss, Hampshire GU33 7LE     |
| Men in Sheds, Ash                      | www.ageuk.org.uk/surrey/activities-and-events/men-in-sheds//                                                                                                    | john.fairs@ageuksurrey.org.uk       | Shawfield Road, Ash, GU12 6QX                                             |
| Men's Shed Poole                       | www.poolemensshed.weebly.com                                                                                                    | poolemensshed@outlook.com           | Limelights Centre, Learoyd Road, Poole, BH17 8PJ                          |
| Millpond Men's Shed                    | No Website Available Yet                                                                                                    | shed@crawley.gov.uk                 | Millpond Adventure Playground, Collins Road, Crawley, RH11 8FN            |

# **Mailing List Subscribing Page**

| SOUTHERN MEN'S SHED NETWORK                                                                                                    |  |
|----------------------------------------------------------------------------------------------------|--|
| Subscribe to our mailing list<br>(for Agendas, Minutes, Notices etc.)                                                           |  |
| Please Enter Your Name, Email Address and the Name of the  Men's Shed Group / Organisation you belong to.  * indicates required |  |
| Email Address *                                                                                                    |  |
| First Name *                                                                                                    |  |
| Last Name *                                                                                                    |  |
| Shed Name                                                                                                    |  |
| Southern Men's Shed Network                                                                                                    |  |
| Meeting Notices                                                                                                    |  |
| Forum Weekly Newsletter                                                                                                    |  |
| General Notices  Subscribe                                                                                                    |  |
| (S mailchimp                                                                                                    |  |

## **Mailing List Subscribing Page**

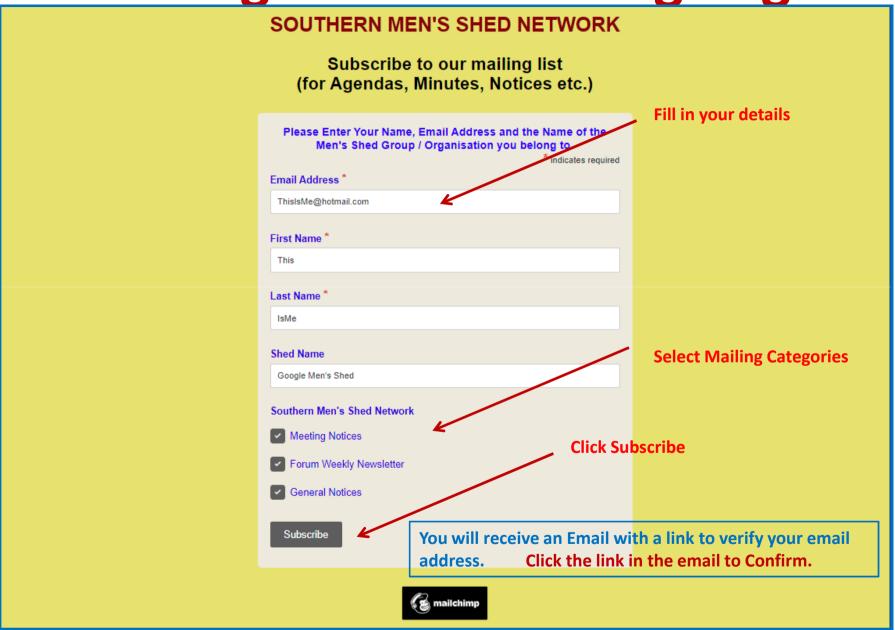

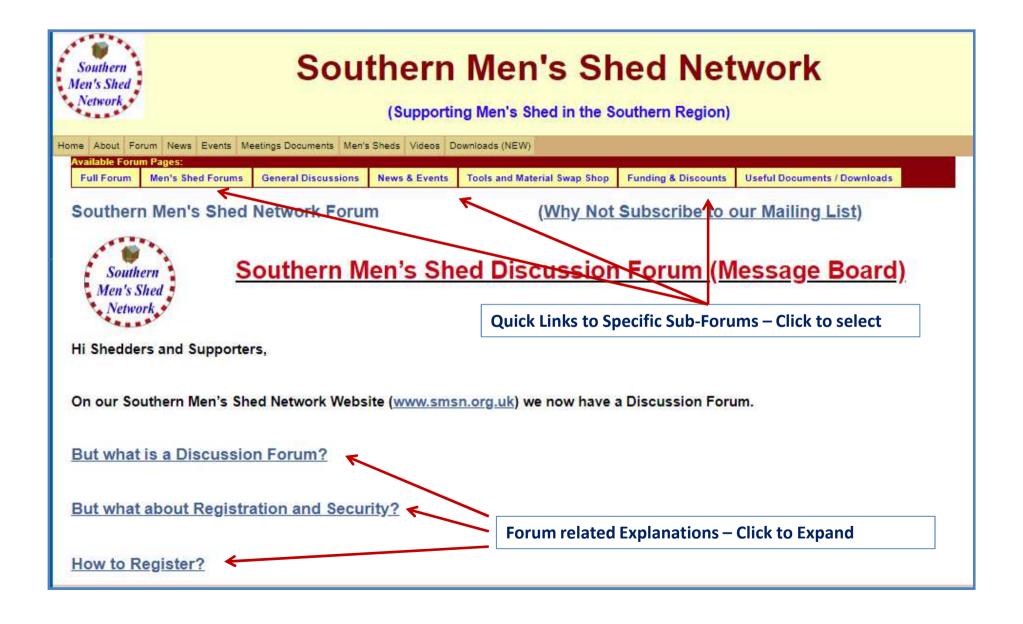

### **But what is a Discussion Forum?**

Well you may have already used one without knowing it.

E.g. Streetlife, Support Sites, Online Clubs or Interest Groups etc.

Basically they are parts of websites which allow you to raise Topics (or Questions) which others can then read and offer comments (or Answers).

You can also look at other people's Topics and add your own comments.

Each Topic and its associated comments is called a Discussion Thread.

Hence: A Discussion Forum or Message Board.

#### **Discussion Forum Structure.**

In order to group the Topics into areas of commonality these Forums are usually organised into a number of separate Discussion Areas (called sub-forums).

Depending on the breadth of the subjects covered they may form a hierarchical or tree-like structure.

For example, let's imagine a Ford Car Owners Club.

They may have a website with a Discussion Forum Page.

• This would be the Main Ford Car Owners Club Discussion Forum.

But within this main page there maybe entries which point to Sub-Forums for each Car Type.

- Ka,
- Fiesta,
- Focus, Mondeo etc.

It is also possible for the Sub-Forums to have Sub-Forums of their own (and so on).

- Fuel Type,
- Manual
- Auto
- Year / Version etc.

#### **Discussion Forum User Entries.**

Once you have clicked through to the area of interest, you will be able to see Topics and Replies previously made by Forum Users. (You do not need to Register to VIEW existing items)

If you see a topic or reply which you would like to respond to, you can click on the Reply link and type in your own response.

Or, if you want to raise a new Topic make sure you are on the first page of the area of interest and then click the New Topic link. This will start a new page for your Topic and this is where any replies will be shown.

NOTE: To be able to enter your own replies or new topics, you will need to be Registered.

## **Discussion Forum – Front Page**

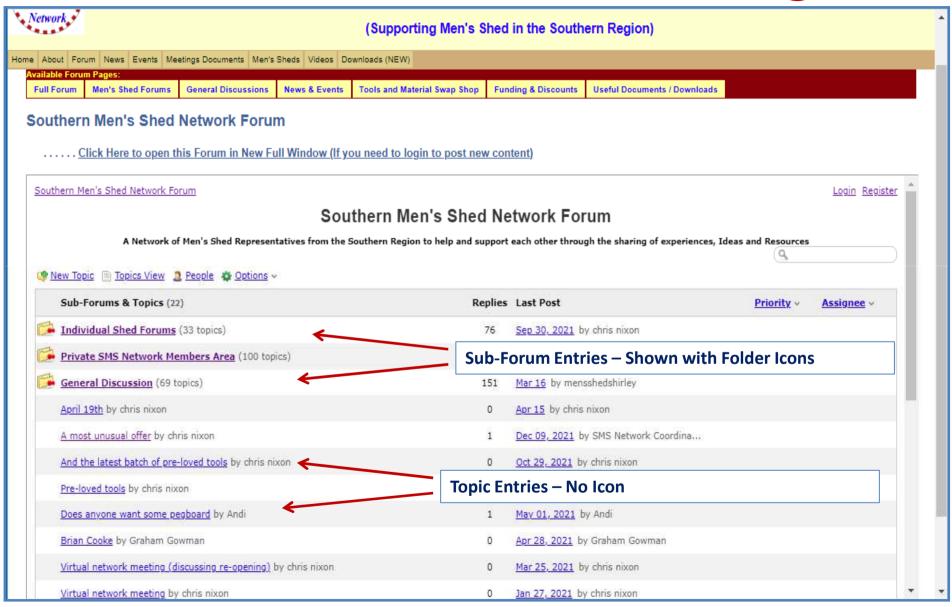

### **Discussion Forum – Individual Sheds**

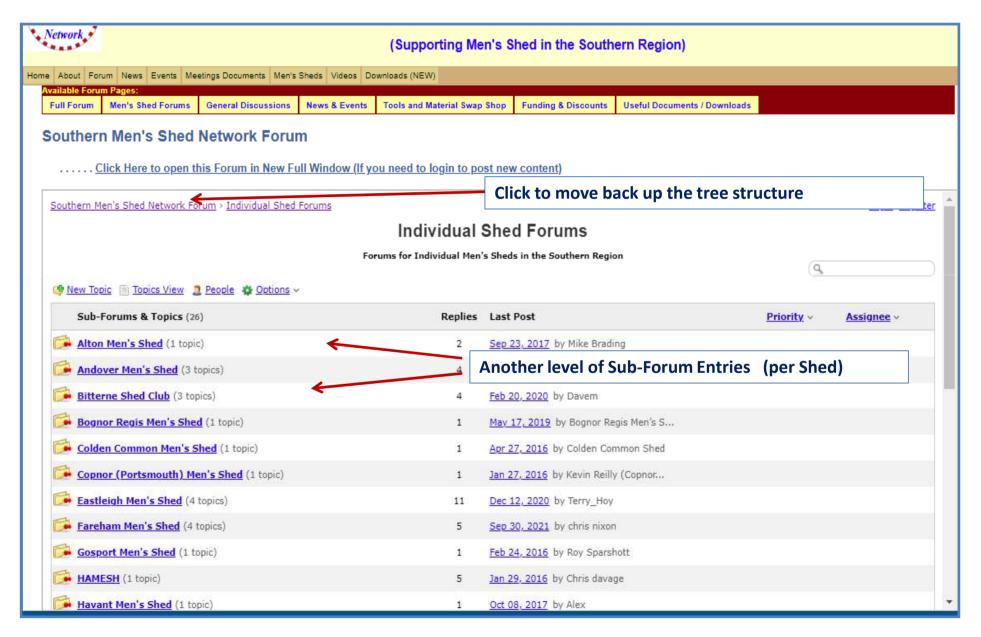

### **Discussion Forum – Members Area**

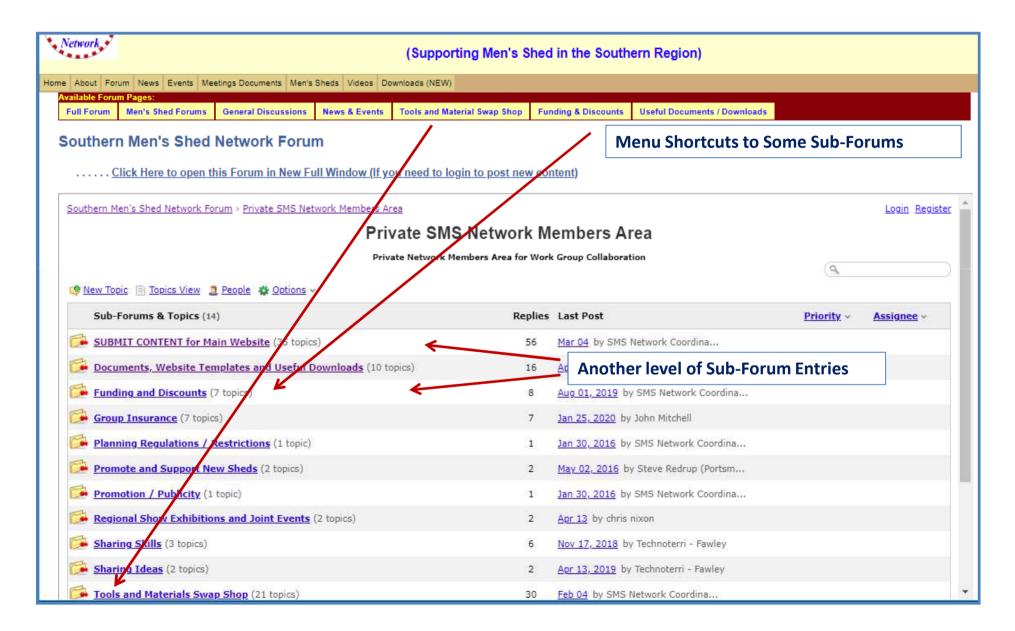

## **Discussion Forum – Front Page**

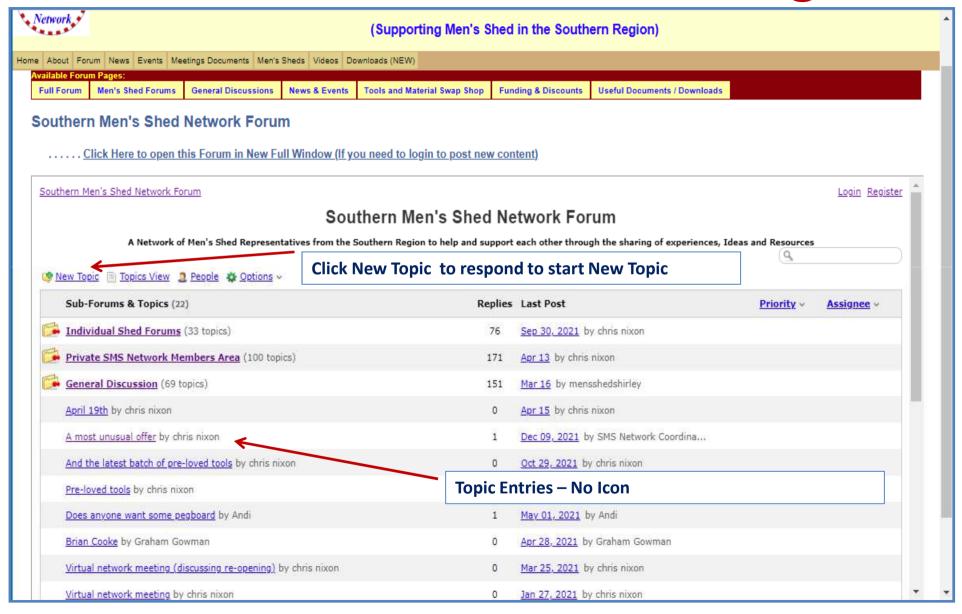

## **Discussion Forum – Topic Page**

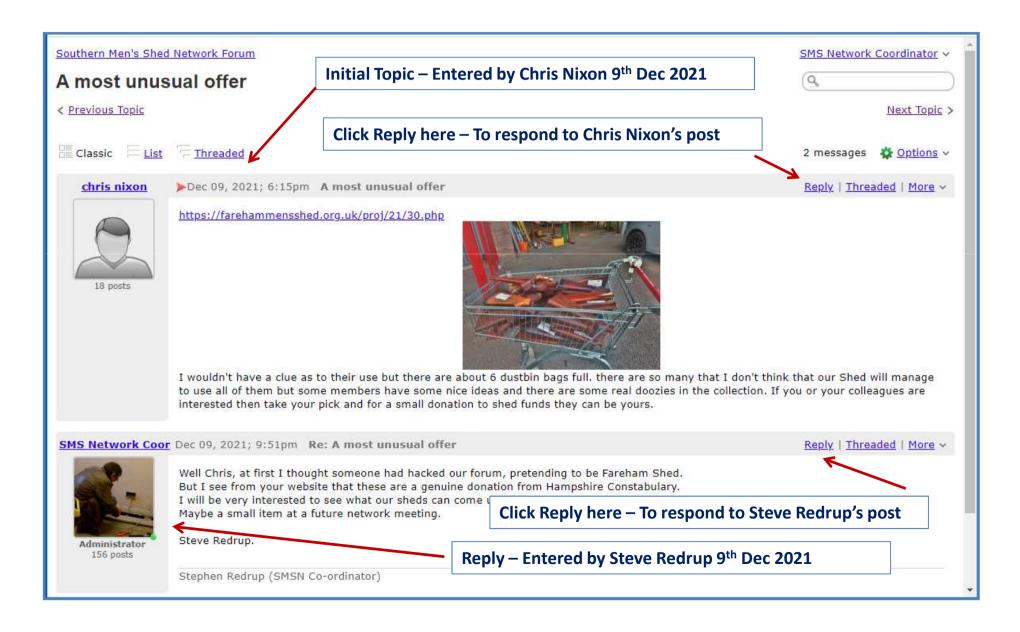

## **Discussion Forum – Reply Page**

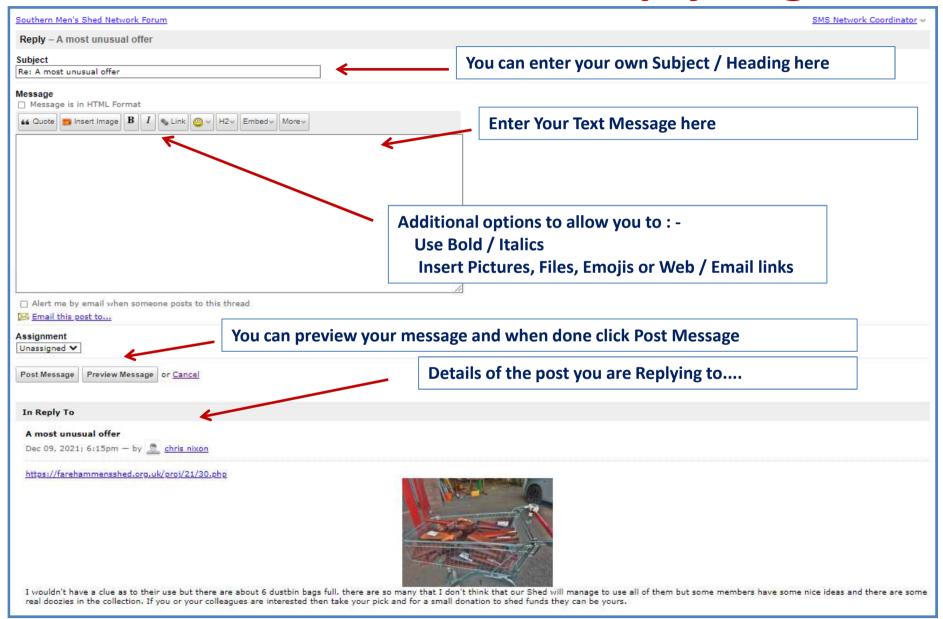

## **Discussion Forum – Register**

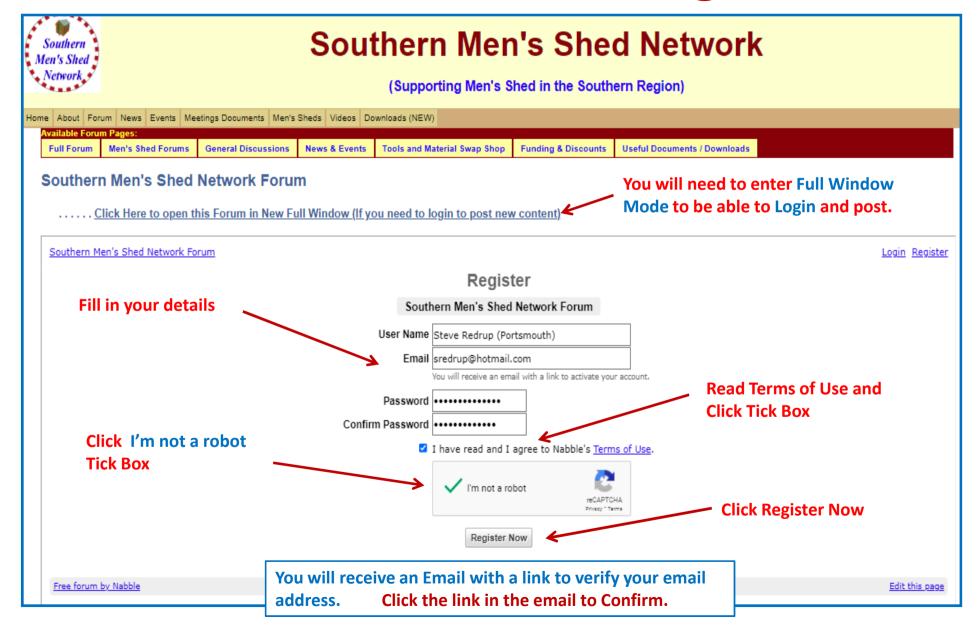

### Weekly Email Newsletter – Automatic (Saturday)

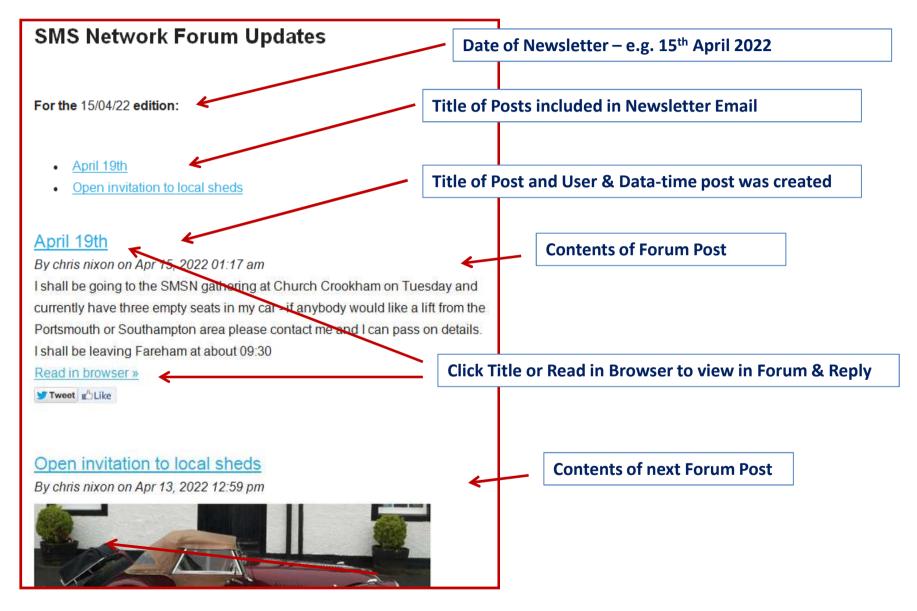

### Weekly Email Newsletter – Automatic (Saturday)

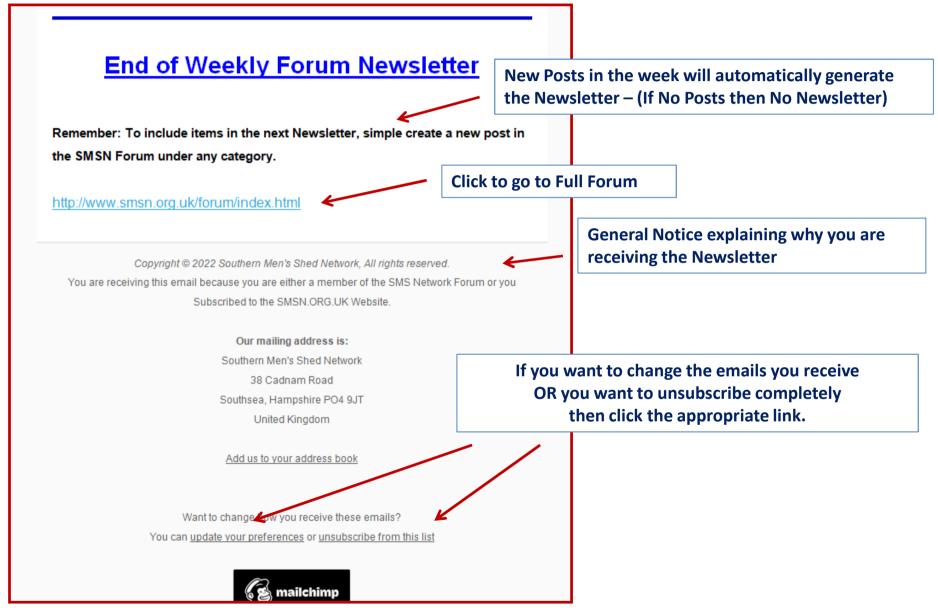